Mutual Exclusion: Primitives and Implementation Considerations

# *Too Much Milk: Lessons*

- Last solution works, but it is really unsatisfactory  $\geq$  Solution is complicated; proving correctness is tricky even for the simple example
	- $\triangleright$  While thread is waiting, it is consuming CPU time

#### • How can we do better?

- $\geq$  Define higher-level programming abstractions to simplify concurrent programming
- $\triangleright$  Use hardware features to eliminate busy waiting ÿ Stay tuned…

## *Introducing Locks*

- Locks a higher-level programming abstraction  $\triangleright$  Two methods
	- $\bullet$  Lock::Acquire() wait until lock is free, then grab it
	- v Lock::Release() release the lock, waking up a waiter, if any
- With locks, too much milk problem is very easy!

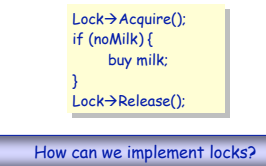

## *Implementing Locks*

- Generally requires some level of hardware support
- Two common implementation approaches
	- $\triangleright$  Disable interrupts v Uni-processor architectures only
	- $\triangleright$  Atomic read-modify-write instructions
	- $\bullet$  Uni- and multi-processor architectures
- Other implementation alternatives  $\triangleright$  Busy-waiting implementation

### *Disabling Interrupts*

#### • Key observations:

- $\geq$  On a uni-processor, an operation is atomic if no context-switch is allowed in the middle of the operation
- ÿ Context switch occurs because of: v Internal events: system calls and exceptions
	-
	- v External events: interrupts
- > Mutual exclusion can be achieved by preventing context switch

#### • Prevention of context switch

- ÿ Eliminate internal events: easy (under program control)
- ÿ Eliminate external events: disable interrupts v Hardware delays the processing of interrupts until
	- interrupts are enabled

# *Lock Implementation: A Naïve Solution*

Lock::Acquire() { disable interrupts; } Lock::Release() { enable interrupts;} Lock::Acquire() { disable interrupts; } Lock::Release() { enable interrupts;}

- Will this work on a uni-processor?
- What is wrong with this solution?
- $\triangleright$  Once interrupts are disabled, the thread can't be stopped  $\rightarrow$  Can starve other threads
- $\triangleright$  Critical sections can be arbitrarily long  $\rightarrow$  Can't bound the amount of time needed to respond to interrupts

6

8

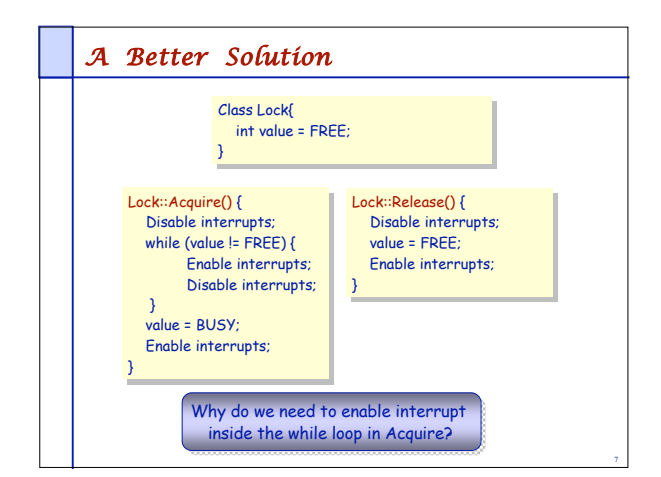

#### *Atomic Read-Modify-Write (ARMW)* Disabling interrupts works only on uni-processors For uni- and multi-processor architectures: implement locks using atomic read-modify-write instructions  $\triangleright$  Atomically 1. read a memory location into a register, and 2. write a new value to the location > Implementing ARMW is tricky in multi-processors v Requires hardware support on memory bus Examples: ÿ Test&set instructions (most architectures) v Reads a value from memory v Write "1" back to memory location  $\geq$  Compare & swap (68000), exchange (x86), ... v Test the value against some constant v If the test returns true, set value in memory to different value

v Report the result of the test in a flag

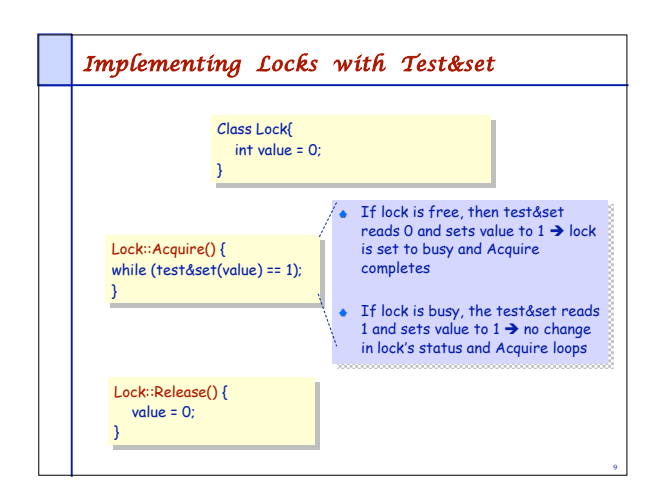

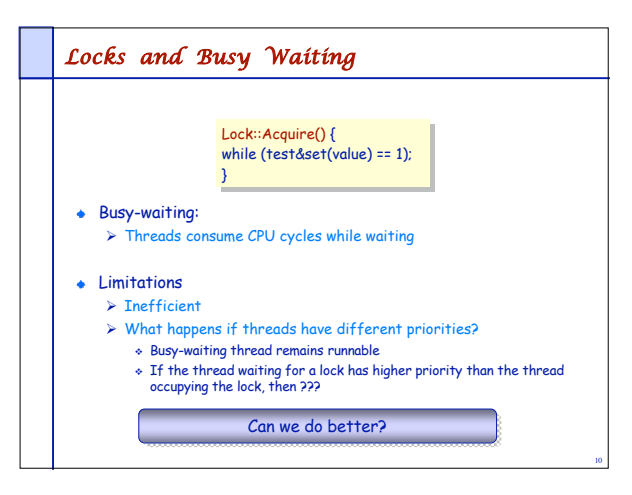

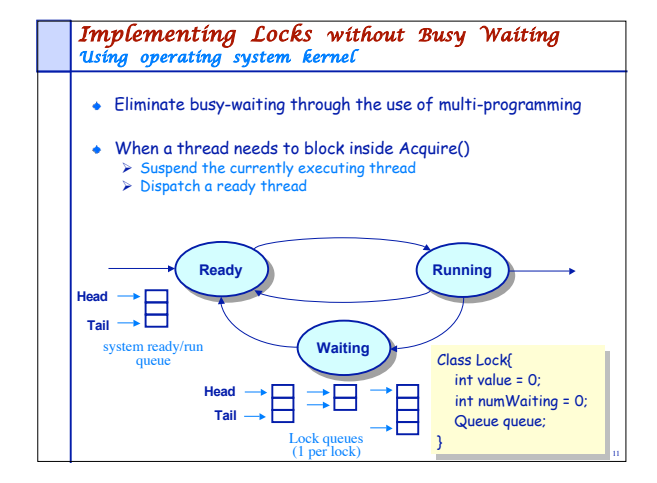

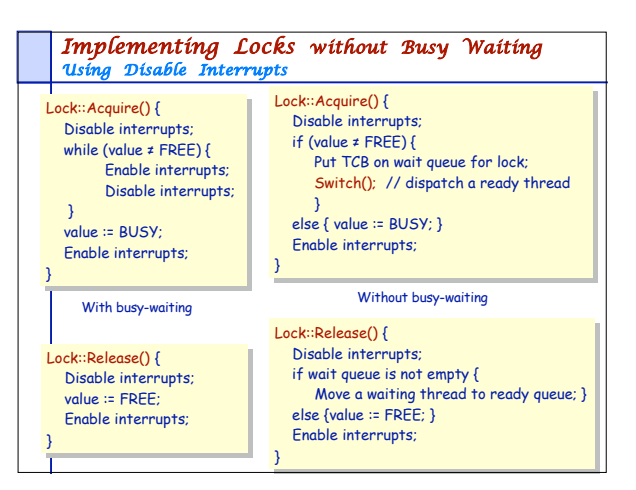

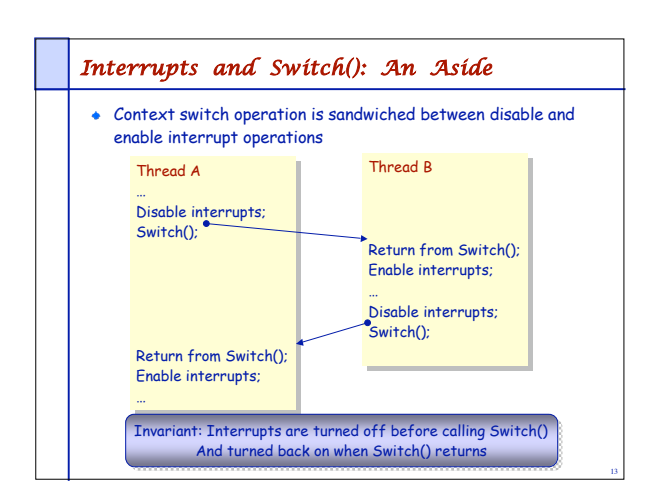

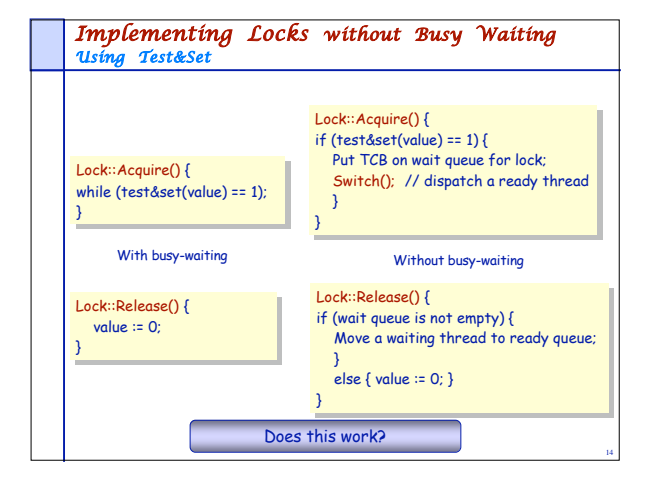